## $\blacksquare$  versione 0

1) Risolvere il problema di Cauchy:

 $y'' - 8y' + 12y = 20 \cos(2x); y(0) = 2, y'(0) = 6$ 

Soluzione

```
DSolve[{<br>
y'' [x] - 8y'[x] + 12y[x] = 20 \cos[2x],<br>
y[0] = 2, y'[0] = 6, y[x], x]\left\{ \left\{ y\left[ \mathbf{x}\right]\text{ }\rightarrow\text{ }\frac{1}{4}\text{ }\left(\text{e}^{2\mathbf{x}}+5\text{ }\text{e}^{6\mathbf{x}}+2\text{ }\text{Cos}\left[ 2\mathbf{x}\right] \text{ -4 }\text{Sin}\left[ 2\mathbf{x}\right] \right)\right\} \right\}
```
2) Sia  $A = \{(x, y, z) \in \mathbb{R}^3 : -2 \le x \le 0, y \le 0, z \ge 0, x+y-z \ge -3\}$ . Calcolare il volume di A

Soluzione

A è un tronco di piramide con le basi parallele al piano  $yz$ ; la base maggiore poggia su tale piano.

Volume di  $A = \int \int \int_A 1 dx dy dz = \int_{-2}^0 (\text{area di } A_x) dx$ , effettuando la riduzione dell'integrale triplo con sezioni piane perpendicolari all'asse  $x$ .

 $A_x = \{(y, z) \in \mathbb{R}^3; y \le 0, z \ge 0, y - z \ge -3 - x\}$  è il triangolo del piano yz con vertici  $(-3 - x, 0)$ ,  $(0, 3 + x)$ ,  $(0, 0)$  la cui area è  $\frac{1}{2}(x+3)^2$  (si noti che  $-3 - x \le 0$ ). Allora il volume di A è

$$
\int_{-2}^{0} \frac{1}{2} (x+3)^2 dx
$$
  

$$
\frac{13}{3}
$$

3) Determinare e classificare i punti critici per la funzione f  $(x, y) = (x + y) e^{x + y^2}$ 

Soluzione

$$
\ln[1]:=\mathbf{f}[\mathbf{x}, \mathbf{y}] := (\mathbf{x} + \mathbf{y}) e^{\mathbf{x} + \frac{y^2}{2}};
$$
\n
$$
\text{Print}[f[\mathbf{x}, \mathbf{y}]]
$$
\n
$$
e^{\mathbf{x} + \frac{y^2}{2}} (\mathbf{x} + \mathbf{y})
$$
\n
$$
\ln[3]:=\text{grad} = \text{Simplify}[\text{Together}[D[f[\mathbf{x}, \mathbf{y}], \mathbf{x}]], \text{Together}[D[f[\mathbf{x}, \mathbf{y}], \mathbf{y}]]]; \text{Print}[grad];
$$
\n
$$
\text{Reduce}[\text{grad} = \{0, 0\}, \{\mathbf{x}, \mathbf{y}\}]
$$
\n
$$
\left\{ e^{\mathbf{x} + \frac{y^2}{2}} (1 + \mathbf{x} + \mathbf{y}), e^{\mathbf{x} + \frac{y^2}{2}} (1 + \mathbf{x} \mathbf{y} + \mathbf{y}^2) \right\}
$$
\n
$$
\text{Out}[4] = \mathbf{x} = -2 \& \mathbf{x} \times \mathbf{y} = 1
$$
\n
$$
\ln[5]:=\mathbf{H}[\mathbf{x}, \mathbf{y}], \mathbf{y} = \{ \{ D[f[\mathbf{x}, \mathbf{y}], \mathbf{x}, \mathbf{x}], D[f[\mathbf{x}, \mathbf{y}], \mathbf{x}, \mathbf{y}], \{ D[f[\mathbf{x}, \mathbf{y}], \mathbf{x}, \mathbf{y}], D[f[\mathbf{x}, \mathbf{y}], \mathbf{y}, \mathbf{y}]\} \}
$$
\n
$$
\text{Hint}[\text{Simplify}[\text{MatrixForm}[\mathbf{H}[\mathbf{x}, \mathbf{y}]]];
$$
\n
$$
\text{Print}[\text{MatrixForm}[\mathbf{H}[-2, 1]]];
$$
\n
$$
\text{Print}[\text{Det}[\mathbf{H}[-2, 1]]]
$$

$$
\begin{pmatrix}\n e^{x + \frac{y^2}{2}} (2 + x + y) & e^{x + \frac{y^2}{2}} (1 + y + x y + y^2) \\
 e^{x + \frac{y^2}{2}} (1 + y + x y + y^2) & e^{x + \frac{y^2}{2}} (x + 3 y + x y^2 + y^3)\n\end{pmatrix}
$$
\n
$$
\begin{pmatrix}\n \frac{1}{e^{3/2}} & \frac{1}{e^{3/2}} \\
 \frac{1}{e^{3/2}} & 0\n\end{pmatrix}
$$
\n
$$
-\frac{1}{e^3}
$$

Il punto critico  $(-2, 1)$  è punto di sella per f. La figura mostra il grafico di f nelle vicinanze del punto critico, insieme con il piano tangente in tale punto.

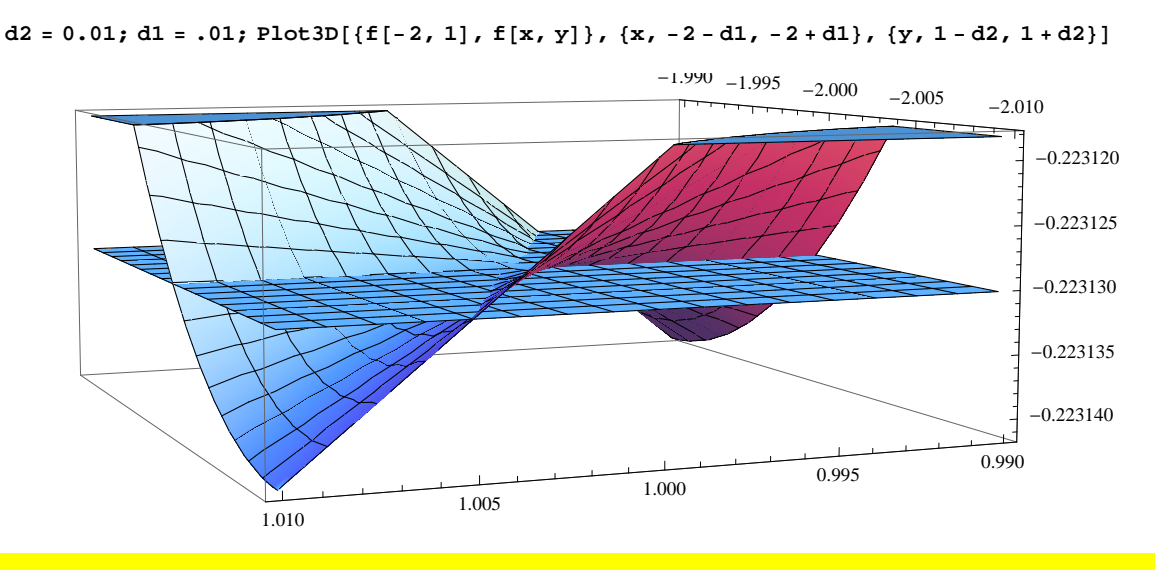

4) Sia 
$$
z = \frac{(3+i)^2}{1+i}
$$
. Rappresentare z nel piano complesso e calcolare il modulo e un argomento di z.

## Soluzione

 $Z =$ 

 $7 - i$ 

modulo e argomento:

 $|z|$ 

 $5\sqrt{2}$ 

Un argomento di z è

$$
-\arctan\left[\frac{1}{7}\right]
$$

5) Sia  $A = \{(x, y) \in \mathbb{R}^2, x > 0, y > 0\}$ , e per  $(x, y) \in A$ ,  $F(x, y) = (\frac{1}{x} - y, \frac{1}{y^2} - x + 1)$ . Stabilire se F è chiuso, se è conservativo, e nel caso lo sia, calcolare un potenziale di F.

## Soluzione

$$
F[x_-, y_-] := \left\{ \frac{1}{x} - y, \frac{1}{y^2} - x + 1 \right\};
$$
  
Print[{Together[ $\partial_y F[x, y][[1]]$ ],  $\partial_x F[x, y][[2]]$ ]}  
{-1, -1}

Il campo è chiuso. Il dominio assegnato per  $F \in A$  che è stellato; allora  $F \in \mathcal{F}$  conservativo. Un potenziale di  $F \in \mathcal{F}$  una funzione p di classe  $C^1$  da D a R tale che  $\nabla p = F$ , cioè

$$
\frac{\partial p}{\partial x} = \frac{1}{x} - y, \quad \frac{\partial p}{\partial y} = \frac{1}{y^2} - x + 1
$$

Integrando rispetto a  $x$  la prima di queste relazioni otteniamo

$$
p(x, y) = \ln x - xy + C(y)
$$

in cui  $C(y)$  indica una quantità costante rispetto a x, ma che potrebbe avere una dipendenza da y. Adesso deriviamo entrambi i membri rispetto a y:

$$
\frac{\partial p}{\partial y} = -x + C'(y) \text{ desiderato } = \frac{1}{y^2} - x + 1
$$

Se ne trae  $C'(y) = \frac{1}{y^2} + 1$  e quindi  $C(y) = -\frac{1}{y} + y + D$  con D costante. Un potenziale di F è, per esempio, scegliendo D = 0,

$$
p(x, y) = \ln x - xy - \frac{1}{y} + y
$$

Verifica:

$$
p[x, y_+] := \text{Log}[x] - xy - \frac{1}{y}
$$
  
Print[simply[ $\{\partial_x p[x, y], \partial_y p[x, y]\}]$ ]  

$$
\left[\frac{1}{x} - y, 1 - x + \frac{1}{y^2}\right]
$$

versione 1

1) Risolvere il problema di Cauchy:

 $y'' + 8y' + 12y = 20 \text{ sen}(2x);$   $y(0) = -2$ ,  $y'(0) = 4$ 

Soluzione

Expand [DSolve[{

\n
$$
y' \cdot [x] + 8y' [x] + 12y[x] = 20 \sin[2x],
$$
\n
$$
y[0] = -2, y' [0] = 4\}, y[x], x]
$$
\n
$$
\left\{\left\{y[x] \to -\frac{1}{4}e^{-6x} - \frac{3e^{-2x}}{4} - \cos[2x] + \frac{1}{2} \sin[2x]\right\}\right\}
$$
\n2) Sia  $A = \left\{(x, y, z) \in \mathbb{R}^3; x \le 0, -2 \le y \le 0, z \ge 0, x + y - z \ge -4\right\}$ . Calculate it volume di  $A$ .

Soluzione

 $\hat{A}$  è un tronco di piramide con le basi parallele al piano xz; la base maggiore poggia su tale piano.

Volume di  $A = \int \int \int_A 1 \, dx \, dy \, dz = \int_{-2}^{0} (\text{area di } A_y) \, dy$ , effettuando la riduzione dell'integrale triplo con sezioni piane perpendicolari all'asse y.

 $A_y = \{(x, z) \in \mathbb{R}^3; x \le 0, z \ge 0, x - z \ge -4 - y\}$  è il triangolo del piano xz con vertici  $(-4 - y, 0), (0, 4 + y), (0, 0)$  la cui area è  $\frac{1}{2}(y+4)^2$  (si noti che  $-4 - y \le 0$ ). Allora il volume di A è

$$
\int_{-2}^{0} \frac{1}{2} (y + 4)^2 d3
$$
  

$$
\frac{28}{3}
$$

3) Determinare e classificare i punti critici per la funzione  $f(x, y) = (x + y) e^{\frac{x^2}{2} + 2y}$ 

Soluzione

```
\ln[13] = \mathbf{f}[\mathbf{x}_{-}, \mathbf{Y}_{-}] := (\mathbf{x} + \mathbf{y}) e^{\frac{\mathbf{x}^{2}}{2} + 2\mathbf{y}};<br>Print[\mathbf{f}[\mathbf{x}, \mathbf{y}]]e^{\frac{x^2}{2}+2y} (x+y)\ln[15] = grad = Simplify[{Together[D[f[x, y], x]], Together[D[f[x, y], y]]}]; Print[grad];<br>Reduce[grad = {0, 0}, {x, y}]
\left\{ \mathrm{e}^{\frac{x^2}{2}+2\,Y}\,\left( 1+\mathbf{x}^2+\mathbf{x}\,Y \right)\,,\,\,\mathrm{e}^{\frac{x^2}{2}+2\,Y}\,\left( 1+\,2\,\mathbf{x}+\,2\,Y \right)\,\right\}Out[16]= x = 2 \&x = -\frac{5}{2}\ln[17] := \ \texttt{H}\left[\texttt{x$\_\_y$}\ \texttt{y$\_\_} \right] \ = \ \{\ \{\texttt{D}\left[\texttt{f}\left[\texttt{x}\,,\, \gamma\right],\, \texttt{x}\,,\, \texttt{x}\right]\, ,\, \texttt{D}\left[\texttt{f}\left[\texttt{x}\,,\, \gamma\right],\, \texttt{x}\,,\, \gamma\right]\},\, \ \{\texttt{D}\left[\texttt{f}\left[\texttt{x}\,,\, \gamma\right],\, \texttt{x}\,,\, \gamma\right]\, ,\, \texttt{D}\left[\texttt{f}\left[\texttt{x}\,,\, \gamma\right],\, \texttt{y}\,,H[X, Y];
                     Print[Simplify[MatrixForm[H[x, y]]]];
                     Print[MatrixForm[H[-2, 1]]];Print [\text{Det}\Big[\text{H}\Big[2, \frac{-5}{2}\Big]\Big]\Big]\begin{array}{lll} \left( \frac{x^{2}}{2} + 2 \, Y \, \left( 3 \, x + x^{3} + y + x^{2} \, Y \right) & \, \frac{e^{x^{2}}}{2} + 2 \, Y \, \left( 2 + x + 2 \, x^{2} + 2 \, x \, Y \right) \right) \\ \left. \frac{e^{x^{2}}}{2} + 2 \, Y \, \left( 2 + x + 2 \, x^{2} + 2 \, x \, Y \right) & \, 4 \, \, e^{\, \frac{x^{2}}{2} + 2 \, Y} \, \left( 1 + x + y \right) \end{array} \right)\begin{pmatrix} -9 & e^4 & 4 & e^4 \\ 4 & e^4 & 0 \end{pmatrix}\mathbf{1}\frac{1}{\sqrt{2}}\overline{6}
```
Il punto critico  $(2, \frac{-5}{2})$  è punto di sella per f. La figura mostra il grafico di f nelle vicinanze del punto critico, insieme con il piano tangente in tale punto.

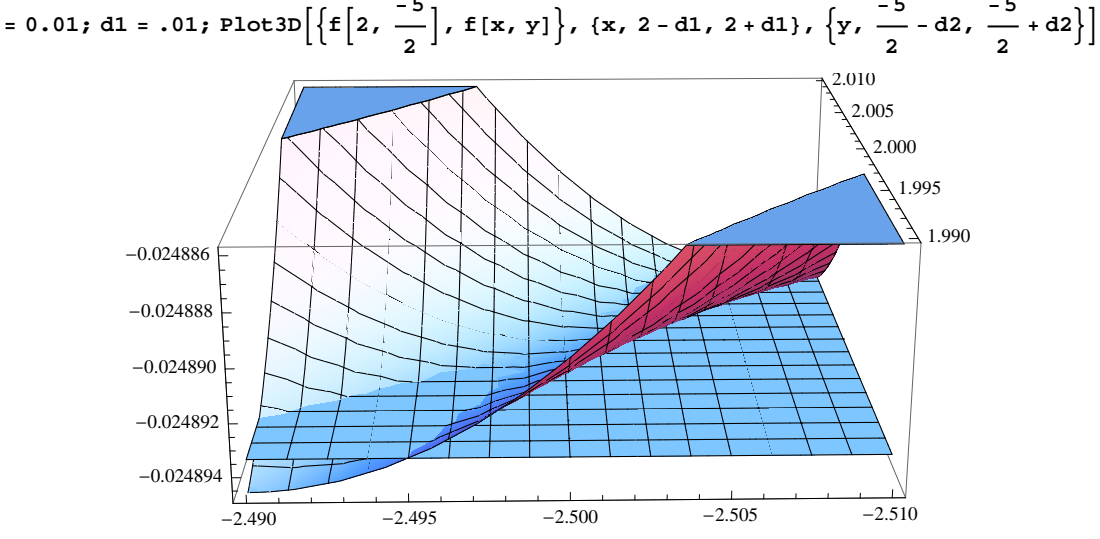

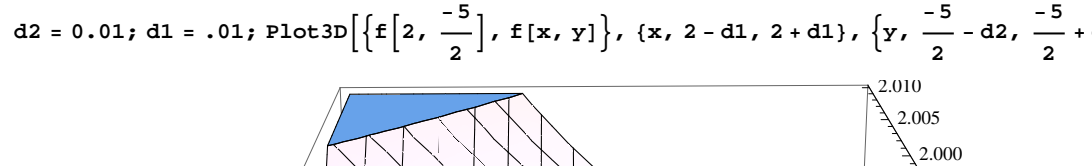

```
4) Sia z = \frac{(3+i)^2}{1+i}1+i
. Rappresentare z nel piano complesso e calcolare il modulo e un argomento di z.
```
## Soluzione

```
z =
-3 + ä
                 \frac{1}{(2 + i)^2}\text{Print}[\texttt{"z="]}; \text{Print}[\texttt{Re}[\texttt{z}]+\texttt{i} \texttt{Im}[\texttt{z}]];Print<sup>["modulo e argomento:"]</sup>
          Print@"ÈzÈ="D; Print@Abs@zDD;
          Print<sup>["</sup>Un<sup></sup> argomento di z è"];
          Print[Arg[z]]z=
-
   \frac{1}{-} + \frac{3 \pm \sqrt{3}}{2}5
         5
modulo e argomento:
|z|2
\sqrt{\frac{2}{5}}Un argomento di z è
\pi - ArcTan [3]
```
5) Sia  $A = \{(x, y) \in \mathbb{R}^2, x > 0, y > 0\}$ , e per  $(x, y) \in A$ ,  $F(x, y) = \left(\frac{1}{x}\right)$  $\frac{1}{x^2}$  – 2 *y* + 1,  $\frac{2}{y^3}$  $\frac{2}{y^3}$  – 2 *x*). Stabilire se *F* è chiuso, se è conservativo, e nel caso lo sia, calcolare un potenziale di *F.*

Soluzione

$$
\mathbf{F}[\mathbf{x}_{\cdot}, \mathbf{y}_{\cdot}] := \left\{ \frac{1}{\mathbf{x}^{2}} - 2 \mathbf{y} + 1, \frac{2}{\mathbf{y}^{3}} - 2 \mathbf{x} \right\};
$$
\n
$$
\text{Print}\left[\left\{ \text{Together}\left[\partial_{\mathbf{y}}\mathbf{F}[\mathbf{x}, \mathbf{y}]\right| \left[1\right] \right], \partial_{\mathbf{x}}\mathbf{F}[\mathbf{x}, \mathbf{y}]\left[ \left[2\right] \right] \right\} \right]
$$
\n
$$
\left\{ -2, -2 \right\}
$$

Il campo è chiuso. Il dominio assegnato per *F* è *A* che è stellato; allora *F* è conservativo. Un potenziale di *F* è una funzione  $p$  di classe  $C^1$  da  $D$  a  $\mathbb R$  tale che  $\nabla p = F$ , cioè

$$
\frac{\partial p}{\partial x} = \frac{1}{x^2} - 2y + 1, \quad \frac{\partial p}{\partial y} = \frac{2}{y^3} - 2x
$$

Integrando rispetto a *x* la prima di queste relazioni otteniamo

$$
p(x, y) = -\frac{1}{x} - 2xy + x + C(y)
$$

in cui *C*(y) indica una quantità costante rispetto a *x*, ma che potrebbe avere una dipendenza da *y*. Adesso deriviamo entrambi i membri rispetto a *y*:

$$
\frac{\partial p}{\partial y} = -2x + C'(y) \text{ desiderato } = \frac{2}{y^3} - 2x
$$

Se ne trae  $C'(y) = \frac{2}{y}$  $\frac{2}{y^3}$  e quindi *C*(*y*) =  $-\frac{1}{y^2}$  $y^{\frac{1}{2}} + D$  con *D* costante. Un potenziale di *F* è, per esempio, scegliendo *D* = 0,

$$
p(x, y) = -\frac{1}{x} - 2xy + x - \frac{1}{y^2}
$$

Verifica:

$$
p[x_1, y_1] := -\frac{1}{x} - 2xy + x - \frac{1}{y^2};
$$
  
Print[simplify[ $\{\partial_x p[x, y], \partial_y p[x, y]\}]$ ]

 $\left\{1 + \frac{1}{1}\right\}$  $\frac{1}{x^2}$  – 2 y, –2 x +  $\frac{2}{y^3}$  $\frac{1}{y^3}$